# **QGIS Application - Feature request #5903 For raster data store min-max in the project file**

*2012-06-29 06:30 AM - Luca Casagrande*

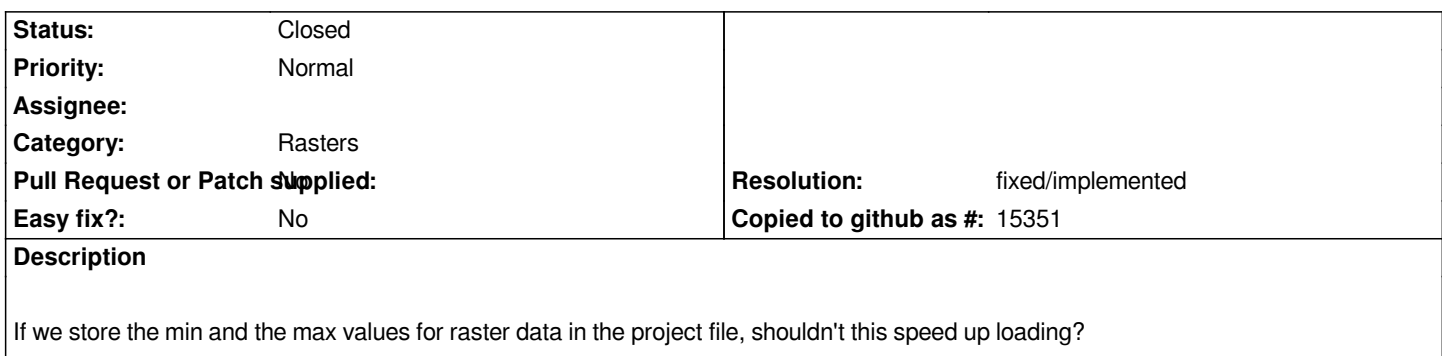

## **History**

## **#1 - 2012-10-06 02:20 AM - Pirmin Kalberer**

*- Target version changed from Version 2.0.0 to Future Release - Nice to have*

### **#2 - 2015-12-13 02:10 AM - Médéric RIBREUX**

*- Status changed from Open to Feedback*

*Hello, bug triage...*

*in QGIS 2.13 master, when I save a raster, it seems that min/max values are stored in the project file like this:*

 *<contrastEnhancement>*

 *<minValue>0.0029597</minValue> <maxValue>52.835</maxValue> <algorithm>StretchToMinimumMaximum</algorithm> </contrastEnhancement>*

*Those values can be changed manually (in the raster properties) but it seems that they are used by QGIS on raster loading.*

*Do you think we can close this bug or is there anything else to store ?*

### **#3 - 2016-01-15 01:48 PM - Médéric RIBREUX**

*- Resolution set to fixed/implemented*

- *% Done changed from 0 to 100*
- *Status changed from Feedback to Closed*

*Hello, bug triage...*

*I am closing this feature request for lack of feedback and because it seems to be implemented at least in QGIS master.*

*Feel free to reopen it if I have missed something !*